### CS61B Lecture #23

## Today:

- Range queries
- Java utilities: SortedSet, Map, etc.
- Hashing: probabilistic constant-time search.

**Readings for Today:** DS(IJ), Chapters 6 and 7

Readings for Next Topic: DS(IJ), Chapter 8 (Sorting)

## Ranges

- So far, have looked for specific items
- But for BSTs, need an ordering anyway, and can also support looking for ranges of values.
- Example: perform some action on all values in a BST that are within some range (in natural order):

```
/** Apply WHATTODO to all labels in T that are
* >= L and < U, in ascending natural order. */
static void visitRange (BST T, Comparable<Key> L, Comparable<Key> U,
                        Action whatToDo)
  if (T != null) {
    int compLeft = L.compareTo (T.label ()),
        compRight = U.compareTo (T.label ());
    if (compLeft < 0) /* L < label */
      visitRange (T.left (), L, U, whatToDo);
    if (compLeft <= 0 && compRight > 0) /* L <= label < U */
      whatToDo.action (T);
    if (compRight > 0) /* label < U */
      visitRange (T.right (), L, U, whatToDo);
}
```

# Time for Range Queries

- ullet Time for range query  $\in O(h+M)$ , where h is height of tree, and Mis number of data items that turn out to be in the range.
- $\bullet$  Consider searching the tree below for all values, x, such that  $25 \le 10^{-5}$ x < 40.
- ullet In this example, the h comes from the starred nodes; the M comes from other non-dashed nodes. Dashed nodes are never looked at.

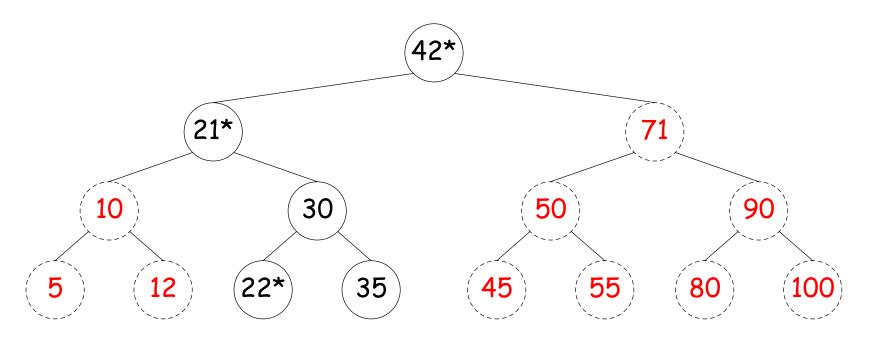

## Ordered Sets and Range Queries in Java

- Class SortedSet supports range queries with views of set:
  - S.headSet(U): subset of S that is < U.
  - S.tailSet(L): subset that is  $\geq L$ .
  - S. subSet (L, U): subset that is  $\geq$  L, < U.
- Changes to views modify S.
- Attempts to, e.g., add to a headSet beyond U are disallowed.
- Can iterate through a view to process a range:

would print "dog, duck, elk,"

• Java library type TreeSet<T> requires either that T be Comparable, or that you provide a Comparator:

```
SortedSet<String> rev_fauna = new TreeSet<String> (Collections.reverseOrder());
```

## Example of Representation: BSTSet

- Use binary search tree to represent set. Can use same representation for both BSTSet and its subsets.
- Each set has pointer to BST, plus bounds (if any).
- In this representation, size is rather expensive!

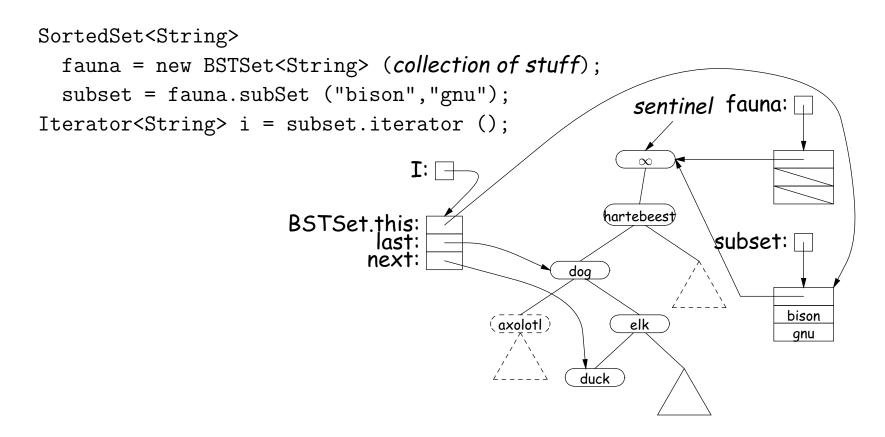

# Back to Simple Search: Hashing

- Linear search is OK for small data sets, bad for large.
- So linear search would be OK if we could rapidly narrow the search to a few items.
- Suppose that in constant time could put any item in our data set into a numbered bucket, where # buckets stays within a constant factor of # keys.
- Suppose also that buckets contain roughly equal numbers of keys.
- Then search would be constant time.

### Hash functions

 To do this, must have way to convert key to bucket number: a hash function.

## • Example:

- N=200 data items.
- keys are longs, evenly spread over the range  $0..2^{63}-1.$
- Want to keep maximum search to L=2 items.
- Use hash function h(K) = K % M, where M = N/L = 100 is the number of buckets:  $0 \le h(K) < M$ .
- So 100232, 433, and 10002332482 go into different buckets, but 10, 400210, and 210 all go into the same bucket.

# External chaining

- $\bullet$  Array of M buckets.
- Each bucket is a list of data items.

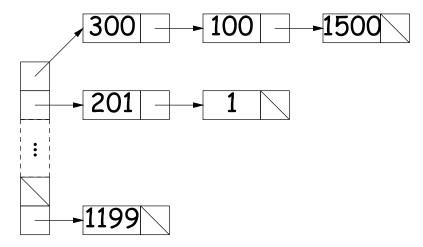

- ullet Not all buckets have same length, but average is N/M=L, the load factor.
- To work well, hash function must avoid collisions: keys that "hash" to equal values.

# Open Addressing

- Idea: Put one data item in each bucket.
- When there is a collision, and bucket is full, just use another.
- Various ways to do this:
  - Linear probes: If there is a collision at h(K), try h(K)+m, h(K)+m2m, etc. (wrap around at end).
  - Quadratic probes: h(K) + m,  $h(K) + m^2$ , ...
  - Double hashing: h(K) + h'(K), h(K) + 2h'(K), etc.
- Example: h(K) = K % M, with M = 10, linear probes with m = 1.
  - Add 1, 2, 11, 3, 102, 9, 18, 108, 309 to empty table.

- Things can get slow, even when table is far from full.
- Lots of literature on this technique, but
- Personally, I just settle for external chaining.

# Filling the Table

- To get (likely to be) constant-time lookup, need to keep #buckets within constant factor of #items.
- So resize table when load factor gets higher than some limit.
- In general, must re-hash all table items.
- Still, this operation constant time per item,
- So by doubling table size each time, get constant amortized time for insertion and lookup
- (Assuming, that is, that our hash function is good).

# Hash Functions: Strings

- ullet For String, " $s_0s_1\cdots s_{n-1}$ " want function that takes all characters and their positions into account.
- What's wrong with  $s_0 + s_1 + \ldots + s_{n-1}$ ?
- For strings, Java uses

$$h(s) = s_0 \cdot 31^{n-1} + s_1 \cdot 31^{n-2} + \ldots + s_{n-1}$$

computed modulo  $2^{32}$  as in Java intarithmetic.

- To convert to a table index in 0..N-1, compute h(s)%N (but don't use table size that is multiple of 31!)
- Not as hard to compute as you might think; don't even need multiplication!

```
int r: r = 0:
for (int i = 0; i < s.length (); i += 1)
   r = (r << 5) - r + s.charAt (i);
```

## Hash Functions: Other Data Structures I

• Lists (ArrayList, LinkedList, etc.) are analogous to strings: e.g., Java uses

```
hashCode = 1; Iterator i = list.iterator();
while (i.hasNext()) {
   Object obj = i.next();
   hashCode =
     31*hashCode
     + (obj==null ? 0 : obj.hashCode());
}
```

- Can limit time spent computing hash function by not looking at entire list. For example: look only at first few items (if dealing with a List or SortedSet).
- Causes more collisions, but does not cause equal things to go to different buckets.

### Hash Functions: Other Data Structures II

- $\bullet$  Recursively defined data structures  $\Rightarrow$  recursively defined hash functions.
- For example, on a binary tree, one can use something like

```
hash(T):
    if (T == null)
       return 0;
    else return someHashFunction (T.label ())
                + 255 * hash(T.left())
                + 255*255 * hash(T.right());
```

- Can use address of object ("hash on identity") if distinct (!=) objects are never considered equal.
- But careful! Won't work for Strings, because .equal Strings could be in different buckets:

```
String H = "Hello",
       S1 = H + ", world!",
       S2 = "Hello, world!";
```

• Here S1.equals(S2), but S1 != S2.

### What Java Provides

- In class Object, is function hashCode().
- By default, returns address of this, or something similar.
- Can override it for your particular type.
- For reasons given on last slide, is overridden for type String, as well as many types in the Java library, like all kinds of List.
- The types Hashtable, HashSet, and HashMap use hashCode to give you fast look-up of objects.

```
HashMap<KeyType,ValueType> map =
  new HashMap<KeyType, ValueType> (approximate size, load fac-
tor):
map.put (key, value); // Map KEY -> VALUE.
// VALUE last mapped to by SOMEKEY.
... map.get (someKey)
       // VALUE last mapped to by SOMEKEY.
... map.containsKey (someKey)
       // Is SOMEKEY mapped?
... map.keySet () // All keys in MAP (a Set)
                                               CS61B: Lecture #23 14
```

### Characteristics

- $\bullet$  Assuming good hash function, add, lookup, deletion take  $\Theta(1)$  time, amortized.
- Good for cases where one looks up equal keys.
- Usually bad for range queries: "Give me every name between Martin and Napoli." [Why?]
- ullet But sometimes OK, if hash function is monotonic (i.e., when key  $k_1 > 1$  $k_2$ , then  $h(k_1) \geq h(k_2)$ . For example,
  - Items are time-stamped records; key is the time.
  - Hashing function is to have one bucket for every hour.
- Hashing is probably not a good idea for small sets that you rapidly create and discard [why?]

# Comparing Search Structures

Here, N is #items, k is #answers to query.

|                 |             |                     | Bushy               | "Good"      |                 |
|-----------------|-------------|---------------------|---------------------|-------------|-----------------|
|                 | Unordered   | Sorted              | Search              | Hash        |                 |
| <b>Function</b> | List        | Array               | Tree                | Table       | Heap            |
| find            | $\Theta(N)$ | $\Theta(\lg N)$     | $\Theta(\lg N)$     | $\Theta(1)$ | $\Theta(N)$     |
| add             | $\Theta(1)$ | $\Theta(N)$         | $\Theta(\lg N)$     | $\Theta(1)$ | $\Theta(\lg N)$ |
| range query     | $\Theta(N)$ | $\Theta(k + \lg N)$ | $\Theta(k + \lg N)$ | $\Theta(N)$ | $\Theta(N)$     |
| find largest    | $\Theta(N)$ | $\Theta(1)$         | $\Theta(\lg N)$     | $\Theta(N)$ | $\Theta(1)$     |
| remove largest  | $\Theta(N)$ | $\Theta(1)$         | $\Theta(\lg N)$     | $\Theta(N)$ | $\Theta(\lg N)$ |